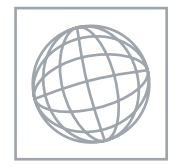

UNIVERSITY OF CAMBRIDGE INTERNATIONAL EXAMINATIONS International General Certificate of Secondary Education

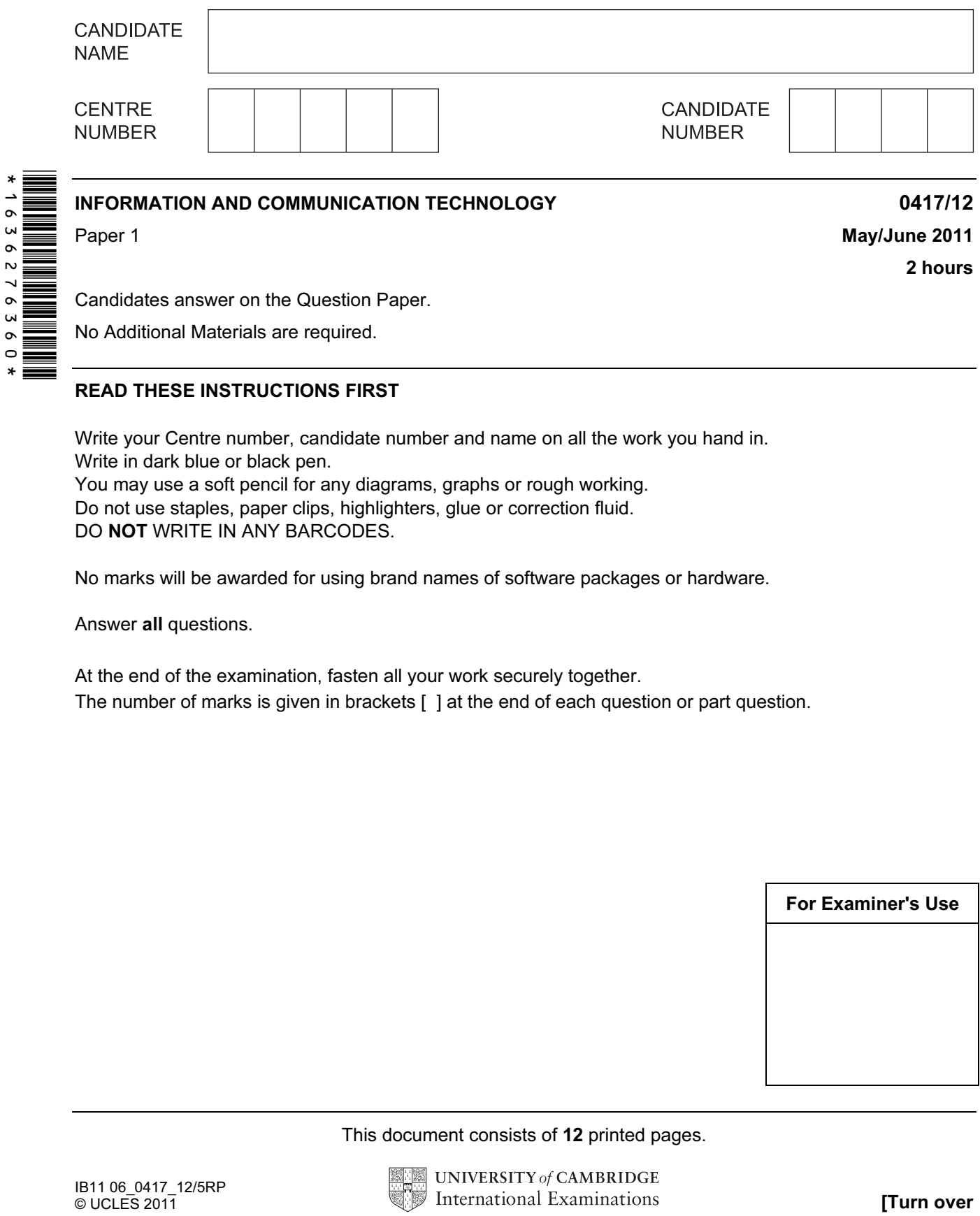

Candidates answer on the Question Paper.

No Additional Materials are required.

## READ THESE INSTRUCTIONS FIRST

Write your Centre number, candidate number and name on all the work you hand in. Write in dark blue or black pen. You may use a soft pencil for any diagrams, graphs or rough working. Do not use staples, paper clips, highlighters, glue or correction fluid. DO NOT WRITE IN ANY BARCODES.

No marks will be awarded for using brand names of software packages or hardware.

Answer all questions.

At the end of the examination, fasten all your work securely together. The number of marks is given in brackets [ ] at the end of each question or part question.

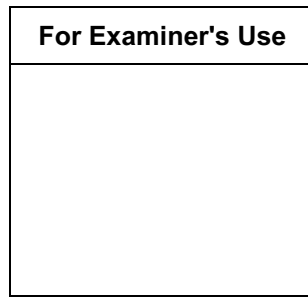

This document consists of 12 printed pages.

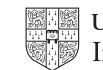

1 Name the output devices **A**, **B**, **C** and **D** using the words from the list. **A CD B**

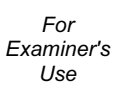

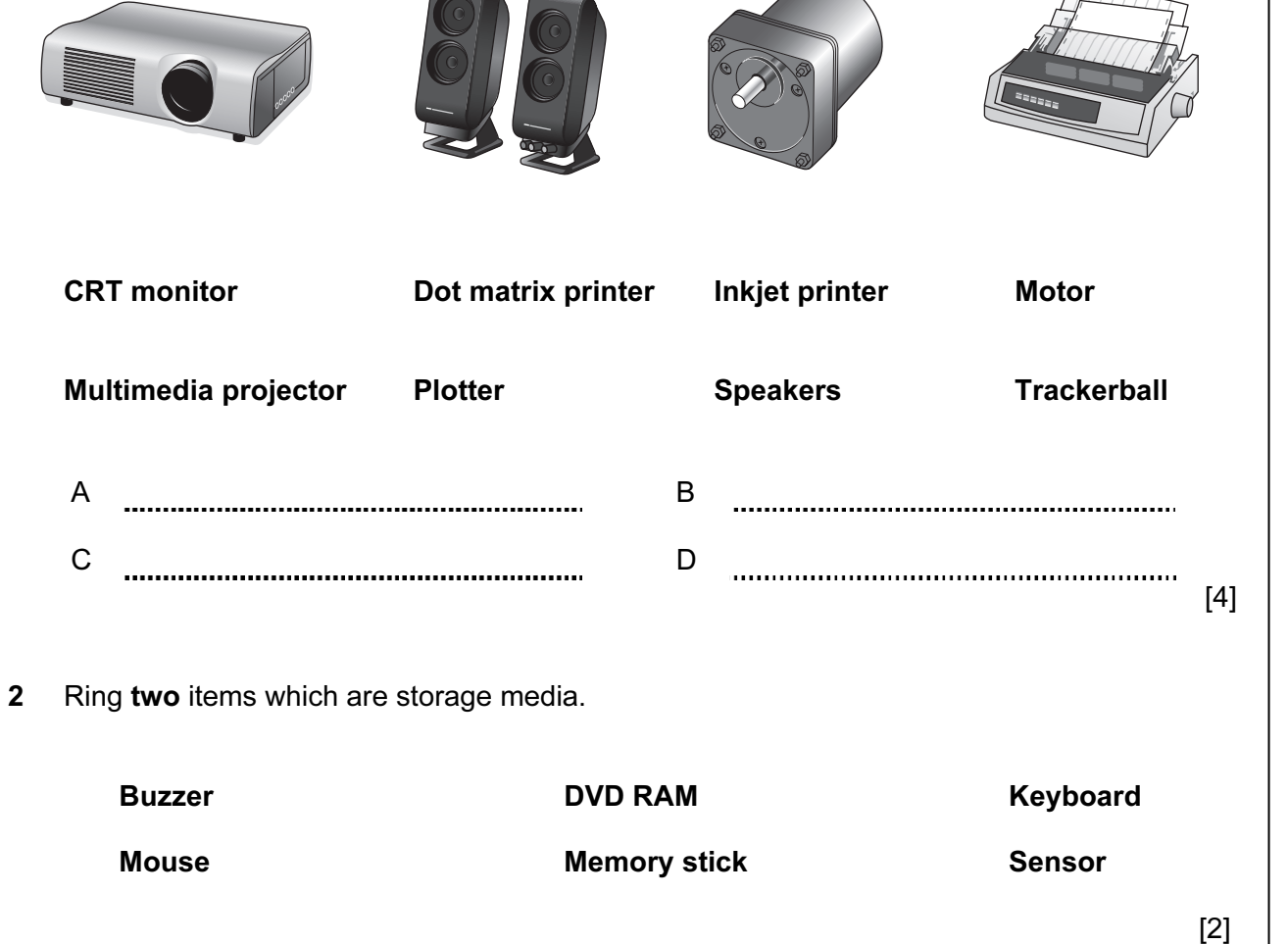

3 Tick TRUE or FALSE next to each of these statements.

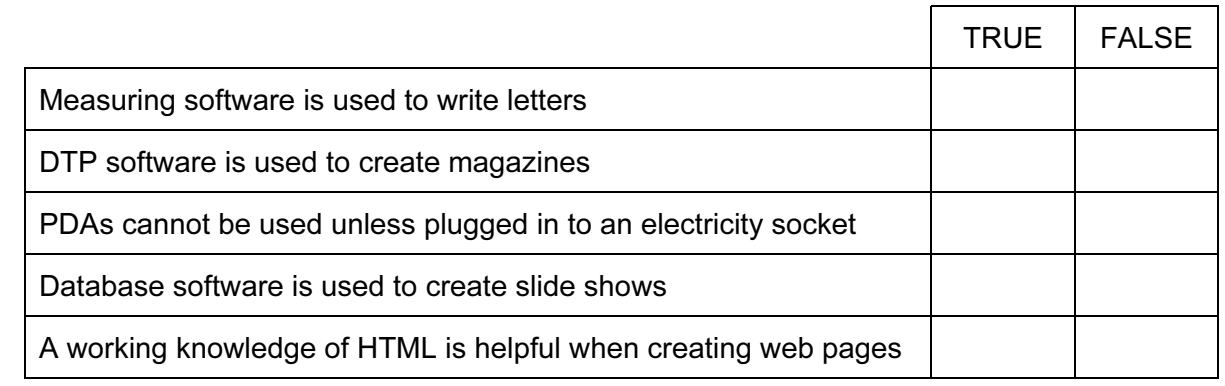

 $[5]$ 

For Examiner's  $1$ se

4 Complete each sentence below using one item from the list.

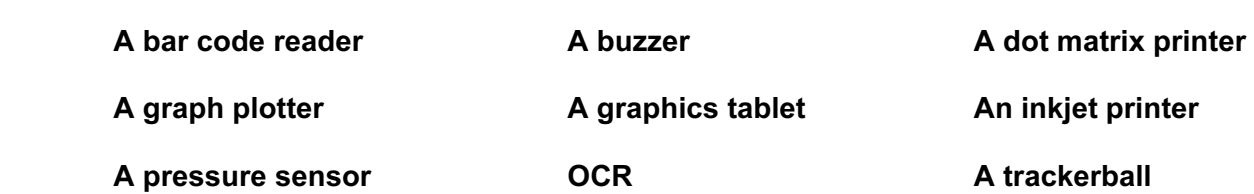

## A webcam

- (a) is used to input a hand drawn image to the computer.
- (b) is used to input data to a microprocessor controlled weighing scale.
- (c) is an input device used by people with limited motor skills.
- (d) is an output device used to produce large hard copies of car designs.
- (e) is an output device used in microwave ovens.

 $[5]$ 

5 Tick three appropriate features of spreadsheet software which make it suitable for creating and using computer models.

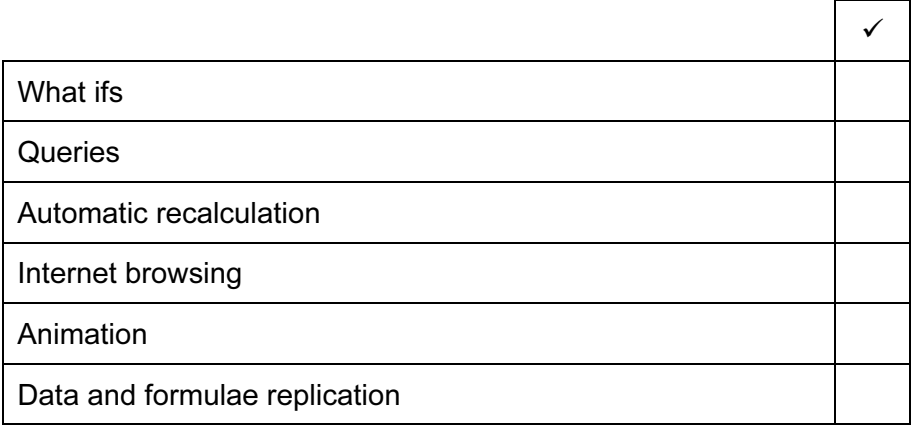

 $[3]$ 

For Examiner's  $1$ se

6 A student wishes to use floor turtle to draw this shape:

 Name and explain the meaning of three instructions that the turtle graphics software would need to contain in order to draw the shape.

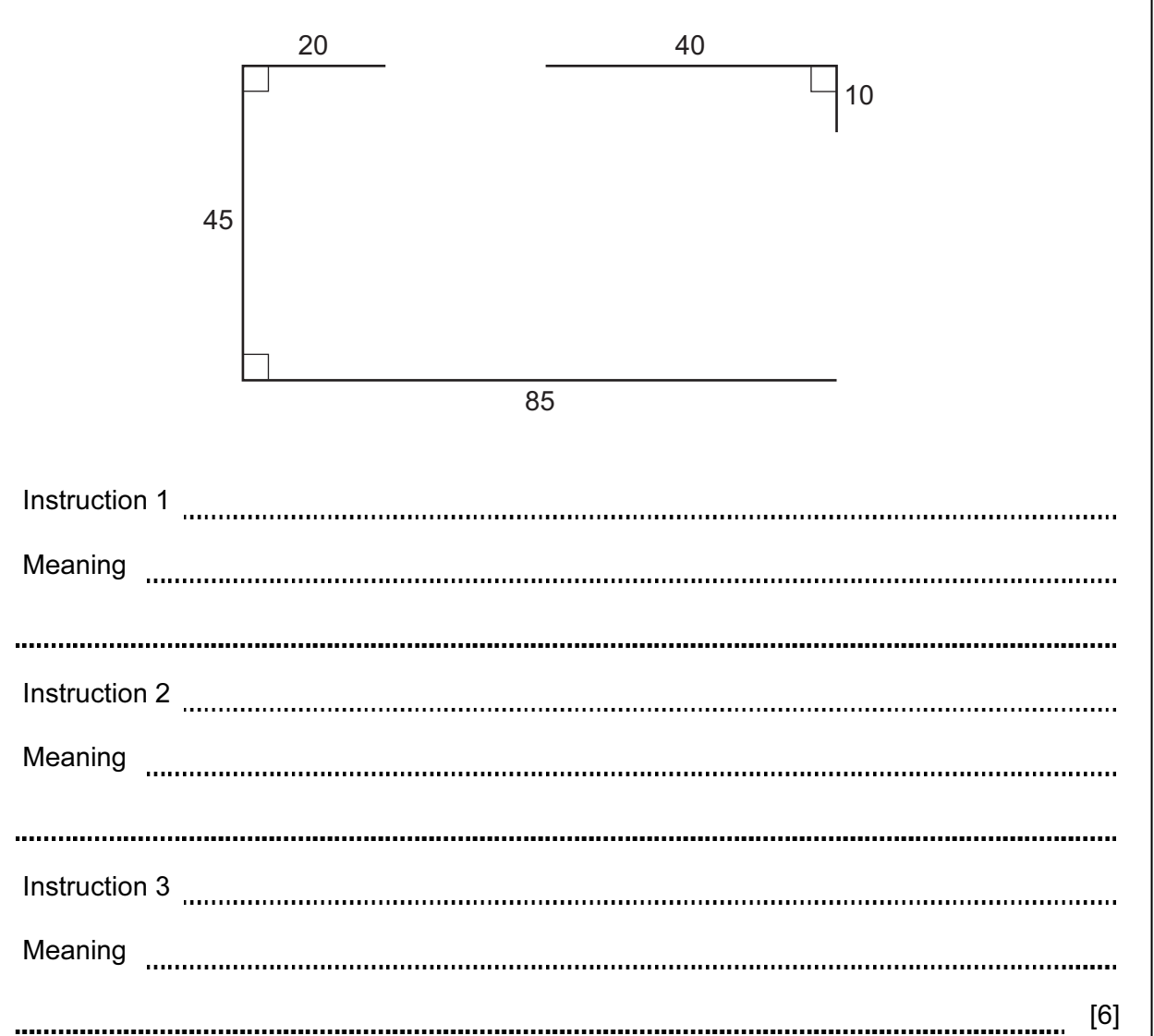

7 The Regionalisa Bank sends messages to its customers. Sometimes the messages are sent by fax and sometimes by email. Tick whether the following statements are TRUE or FALSE.

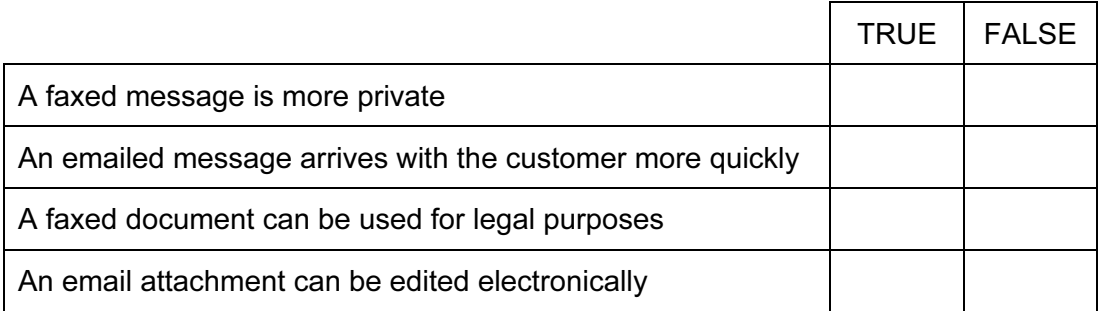

[4]

For Examiner's Use

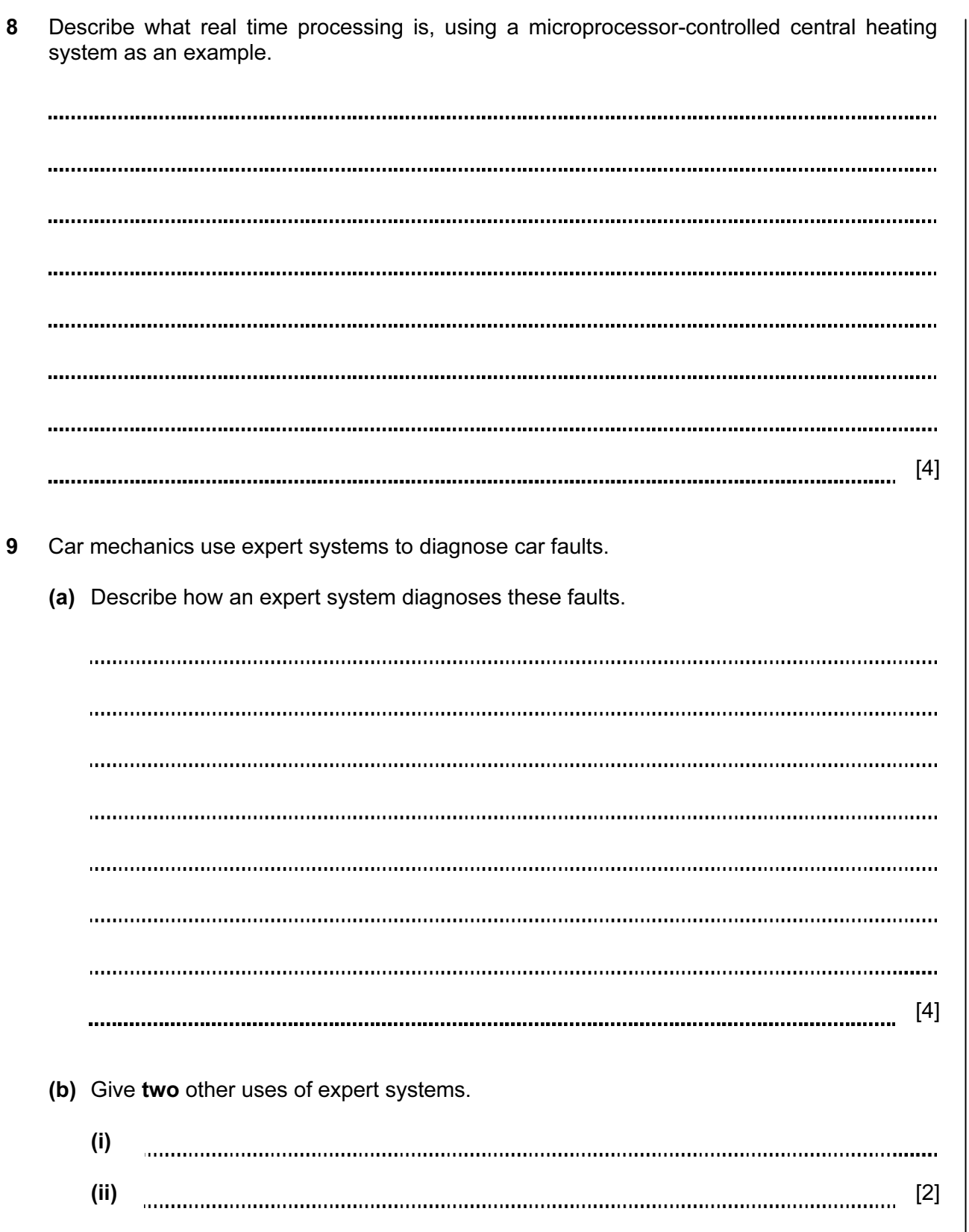

10 The manager of a supermarket uses a database to store data about the food he sells. This is part of the database.

For Examiner's Use

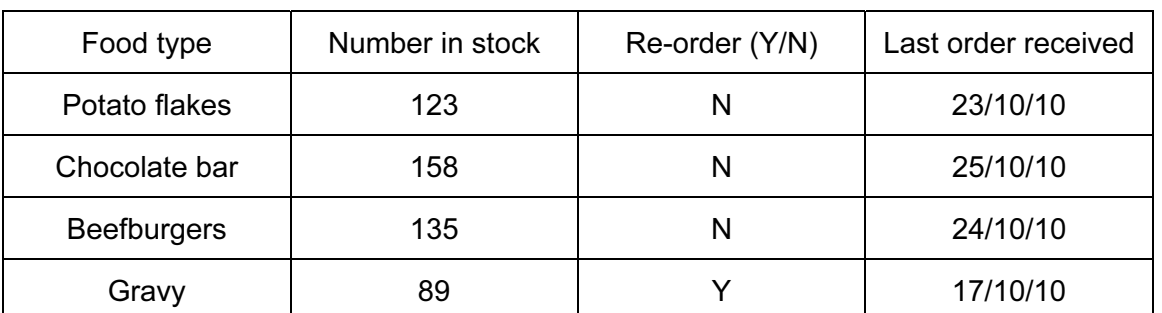

 For each of the following fields describe an appropriate validation check. You must describe three different validation checks.

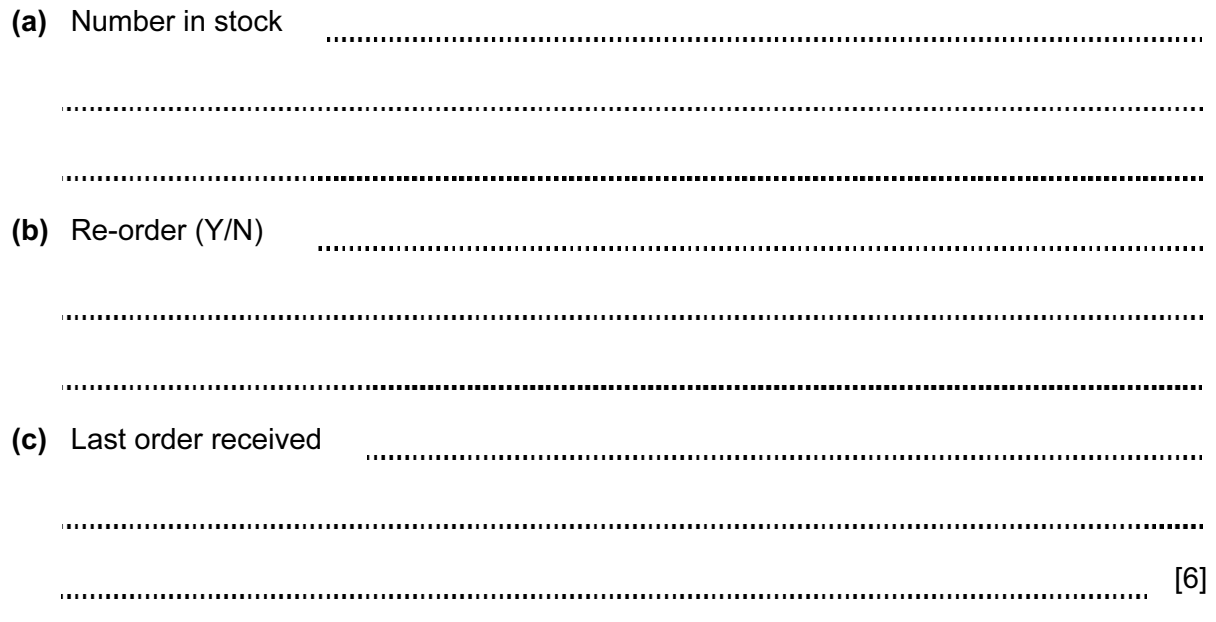

11 Draw four lines on the diagram to match the use to its most appropriate input method.

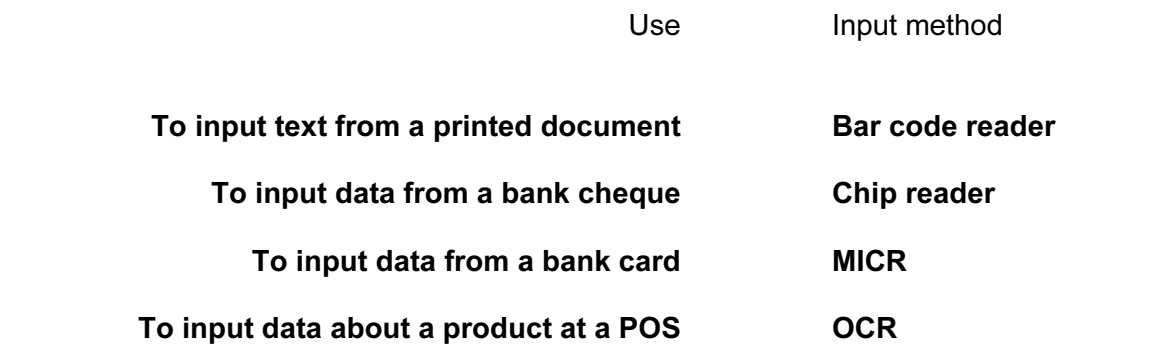

 $[4]$ 

For Examiner's Use

- 12 The manager of a company wants to improve the security of the computer network. She has decided to use authentication techniques so that employees can identify themselves to the system. Name three authentication techniques and describe how each technique would help keep the data more secure. Technique 1 Technique 2 Technique 3 [6] 13 The prolonged use of computers can lead to health and safety problems. (a) List two health problems that may be caused by the prolonged use of computers. 1 . . . . . . . . . . . . . . 2 [2]
	- (b) List two safety problems that may be caused by the use of computers.

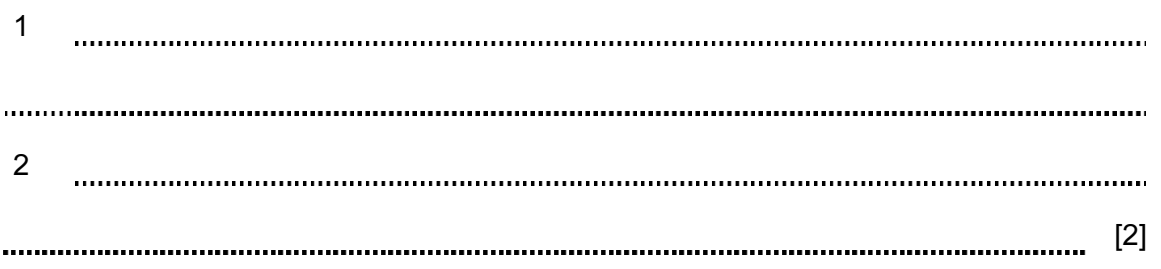

For Examiner's Use

meeting. Discuss the advantages and disadvantages to a school of using video conferences. Advantage 1 Advantage 2 Advantage 3 Disadvantage 1 Disadvantage 2 Disadvantage 3 [6] 15 Joseph wants to type in details of new customers into a database. He needs to design an on-screen input form. Describe four navigation aids that would be part of a well designed on-screen input form. 1 [1] 2 [1] 3 [1] 4 [1] 

14 A group of international schools wish to hold a video conference instead of a face to face

For Examiner's Use

16 A company is developing a new computer system. After the new system is developed, it will be implemented. (a) Name two methods of implementation. Give one advantage and one disadvantage of each. Method 1 Advantage **www.communically.communically.communically.communically.communically.communically.communically.communically.communically.communically.communically.communically.communically.communically.communically.communically** Disadvantage Method 2 **Advantage** Disadvantage manual communication communication communication communication communication [6] (b) After the system is implemented it will be evaluated. Identify three activities which would need to be carried out in evaluating the system. 1 . . . . . . . . . . . 2 3 [3] 

17 There are many microprocessor-controlled devices in the modern home. Describe the effects of these devices on people's lifestyles.

For Examiner's Use

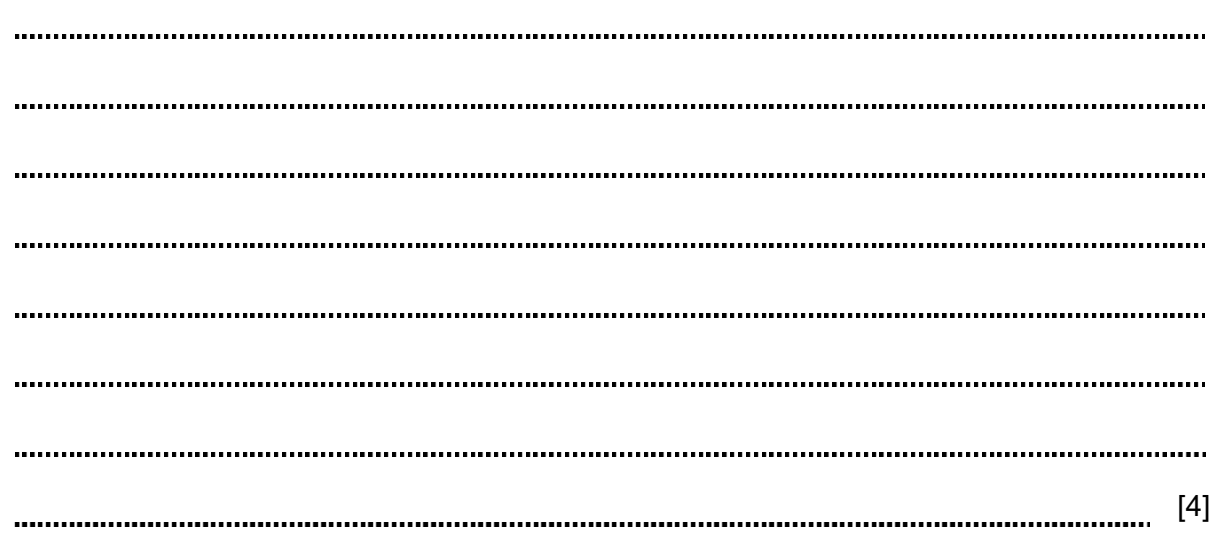

For Examiner's Use

(a) Tick three sensors which would have to be used in the greenhouse.  $\checkmark$ Pressure sensor

18 A computer-controlled greenhouse is used by a school in a country with a cold climate.

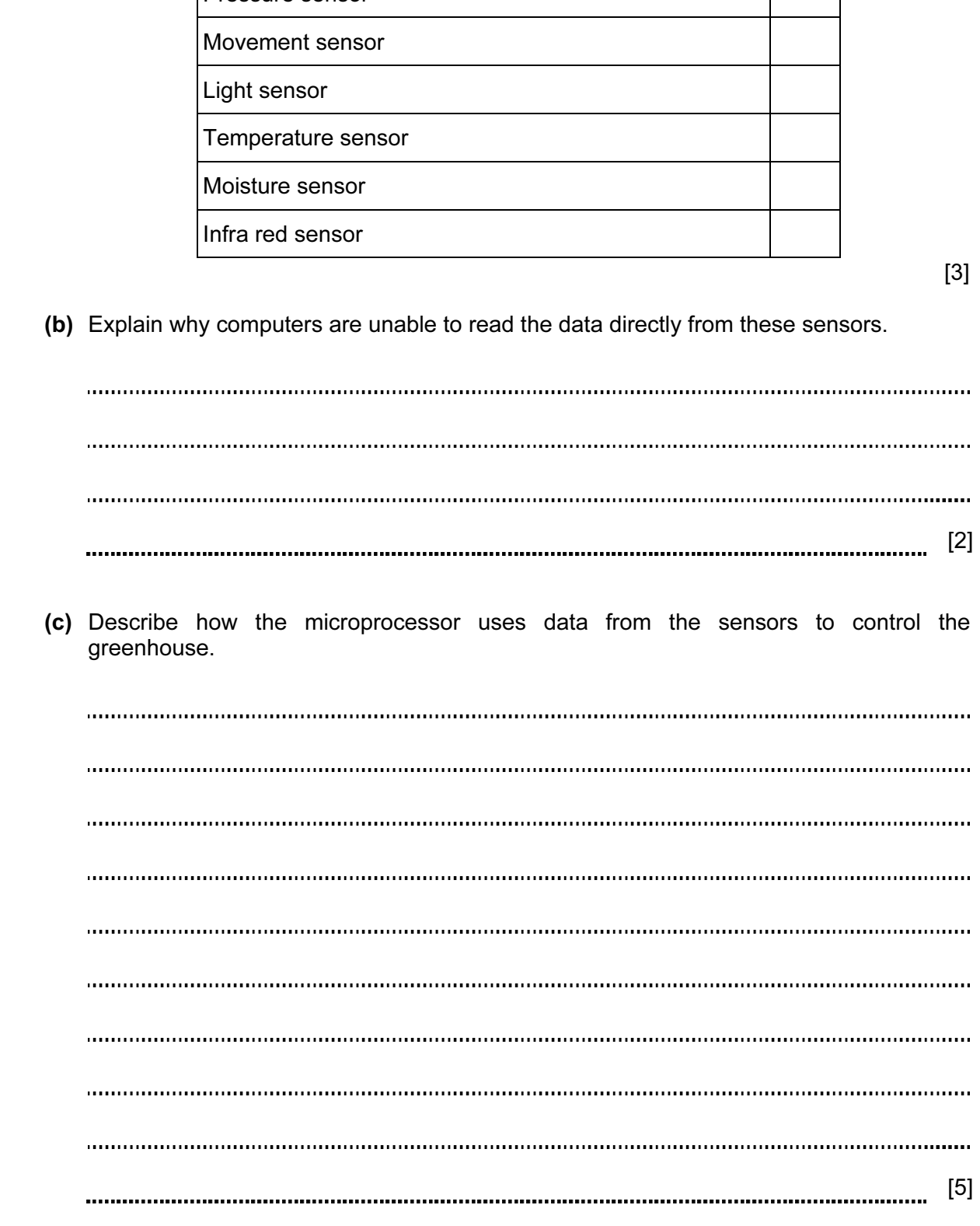

12

19 A number of people use methods to defraud online bank customers. Name and describe two of these methods.

For Examiner's Use

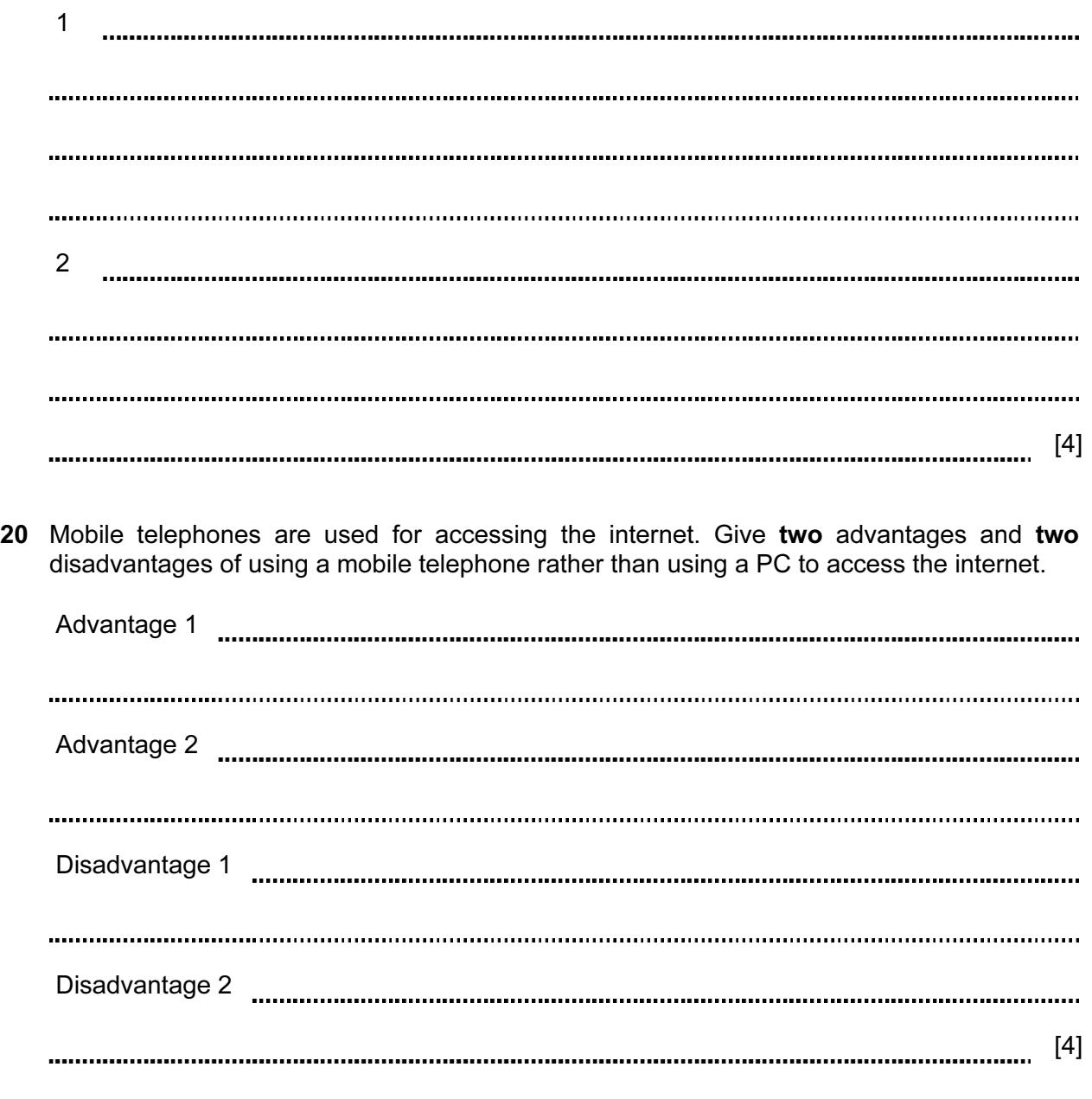

Permission to reproduce items where third-party owned material protected by copyright is included has been sought and cleared where possible. Every reasonable effort has been made by the publisher (UCLES) to trace copyright holders, but if any items requiring clearance have unwittingly been included, the publisher will be pleased to make amends at the earliest possible opportunity.

University of Cambridge International Examinations is part of the Cambridge Assessment Group. Cambridge Assessment is the brand name of University of Cambridge Local Examinations Syndicate (UCLES), which is itself a department of the University of Cambridge.